#### Java Stream

#### Object Oriented Programming

**http://softeng.polito.it/courses/09CBI** 

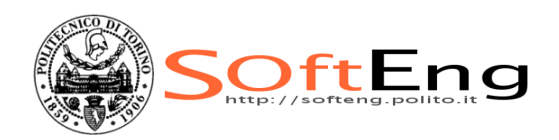

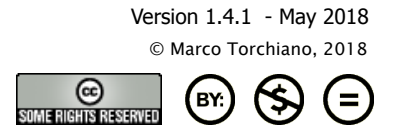

# Licensing Note

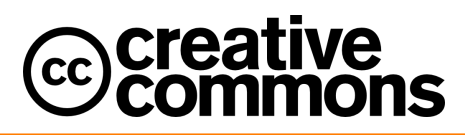

This work is licensed under the Creative Commons Attribution-NonCommercial-NoDerivatives 4.0 International License. To view a copy of this license, visit http://creativecommons.org/licenses/by-nc-nd/4.0/. You are free: to copy, distribute, display, and perform the work

#### Under the following conditions:

Attribution. You must attribute the work in the manner specified by the author or licensor.

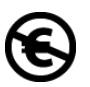

Non-commercial. You may not use this work for commercial purposes.

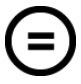

- No Derivative Works. You may not alter, transform, or build upon this work.
- § For any reuse or distribution, you must make clear to others the license terms of this work.
- Any of these conditions can be waived if you get permission from the copyright holder.

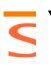

Your fair use and other rights are in no way affected by the above.

# Stream

- § A sequence of elements from a source that supports data processing operations.
	- Operations are defined by means of behavioral parameterization
- § Basic features:
	- $\bullet$  Pipelining
	- $\bullet$  Internal iteration:
		- no need to write explicit loops statements
	- Lazy evaluation (pull):
		- no work until a terminal operation is invoked

SOftEng

# Pipelining

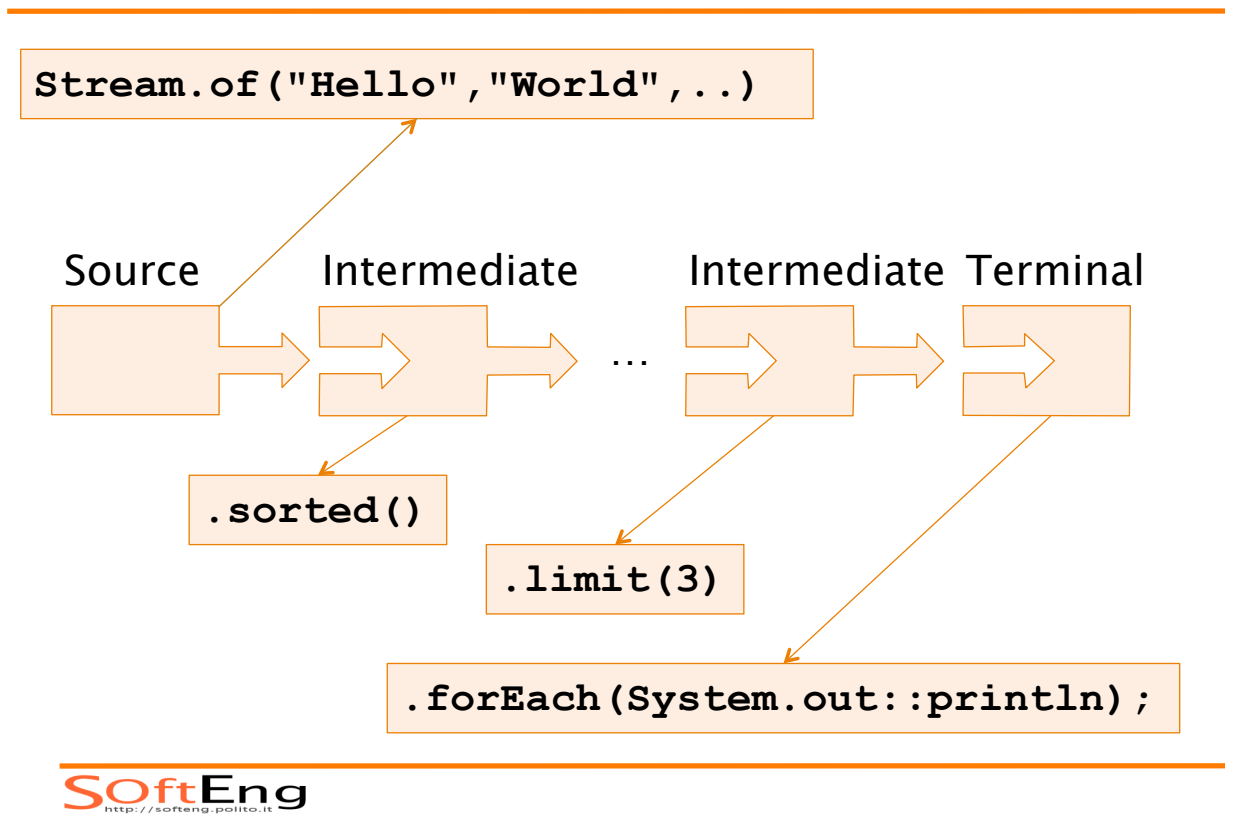

## Source operations

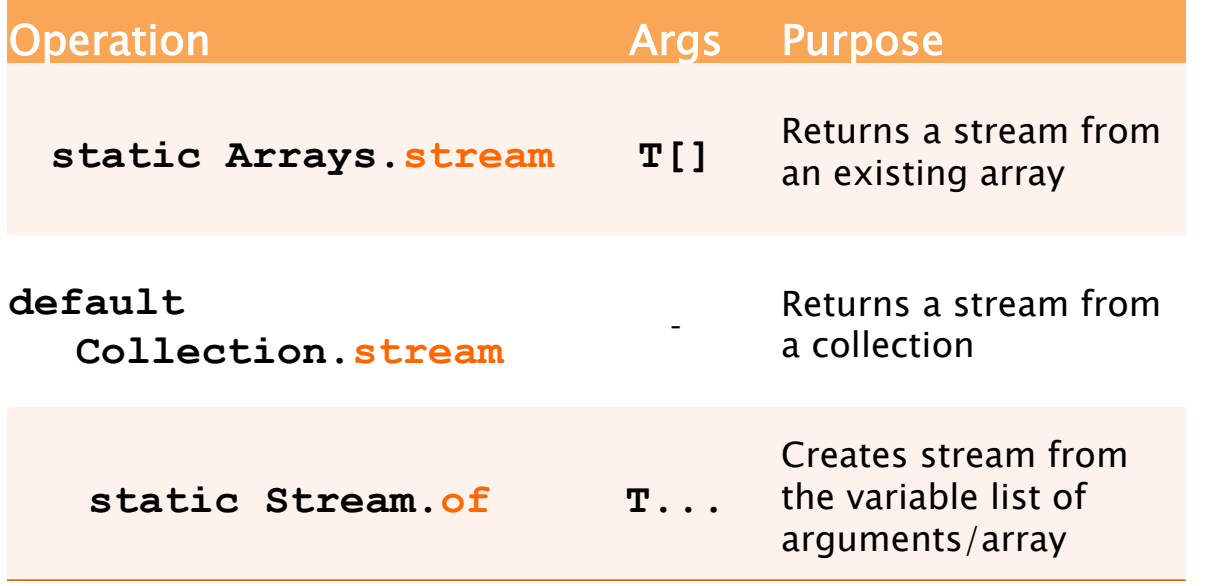

SOftEng

#### Stream source

- § Arrays
	- w **Stream<T> stream()**

**String[] s={"Red", "Green", "Blue"}.** 

**Arrays.stream(s)** 

 **.forEach(System.out::println)** 

■ Stream of

w **static Stream<T> of(T... values)** 

**Stream.of("Red", "Green", "Blue").** 

 **forEach(System.out::println);** 

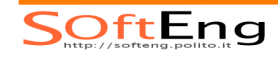

#### Stream source

#### ■ Collection

w **Stream<T> stream()** 

**Collection<Student> oopClass = new LinkedList<>();** 

```
oopClass.add(new 
Student(100,"John","Smith"));
```
**oopClass.stream().** 

 **forEach(System.out::println);** 

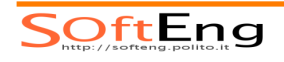

**…** 

#### Source generation

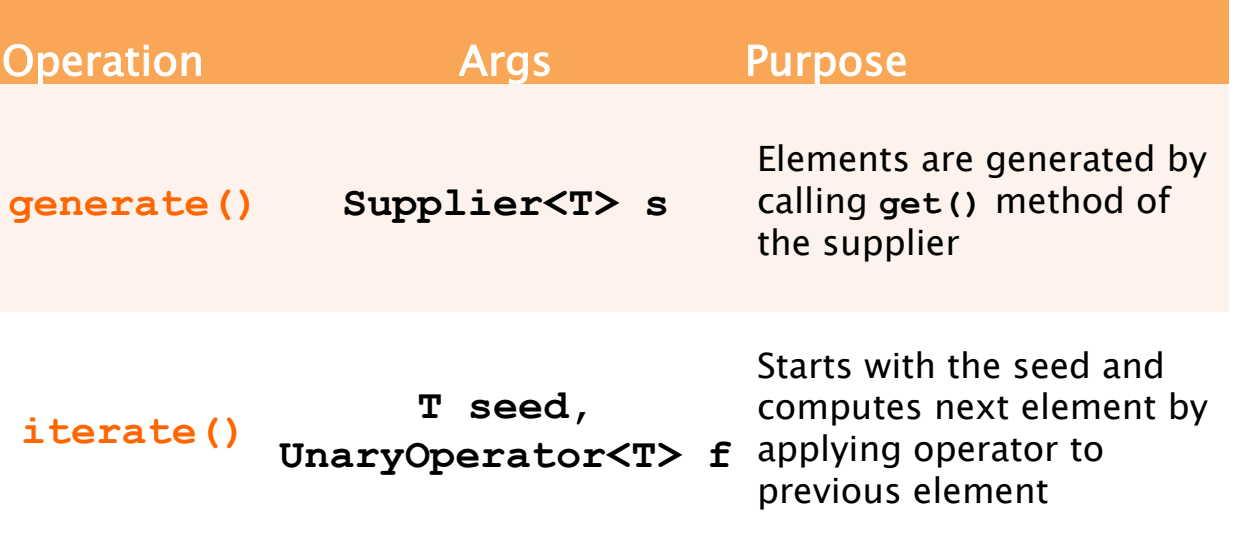

#### Stream source generation

#### § Generate elements using a supplier

**Stream.generate(** 

**() -> Math.random()\*10 )**

§ Build from a seed

**Stream.iterate( 0,** 

**(prev) -> prev + 2 )**

• Warning: they generate infinite streams

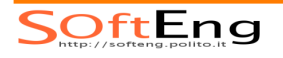

#### Sample Classes

```
class Student { 
   Student(int id, String n, String s) { } 
   String getFirst() { } 
  boolean isFemale() { } 
  Collection<Course> enrolledIn() { } 
}
```

```
class Course { 
   String getTitle() {} 
}
```
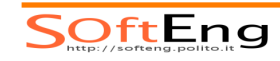

# Intermediate operations

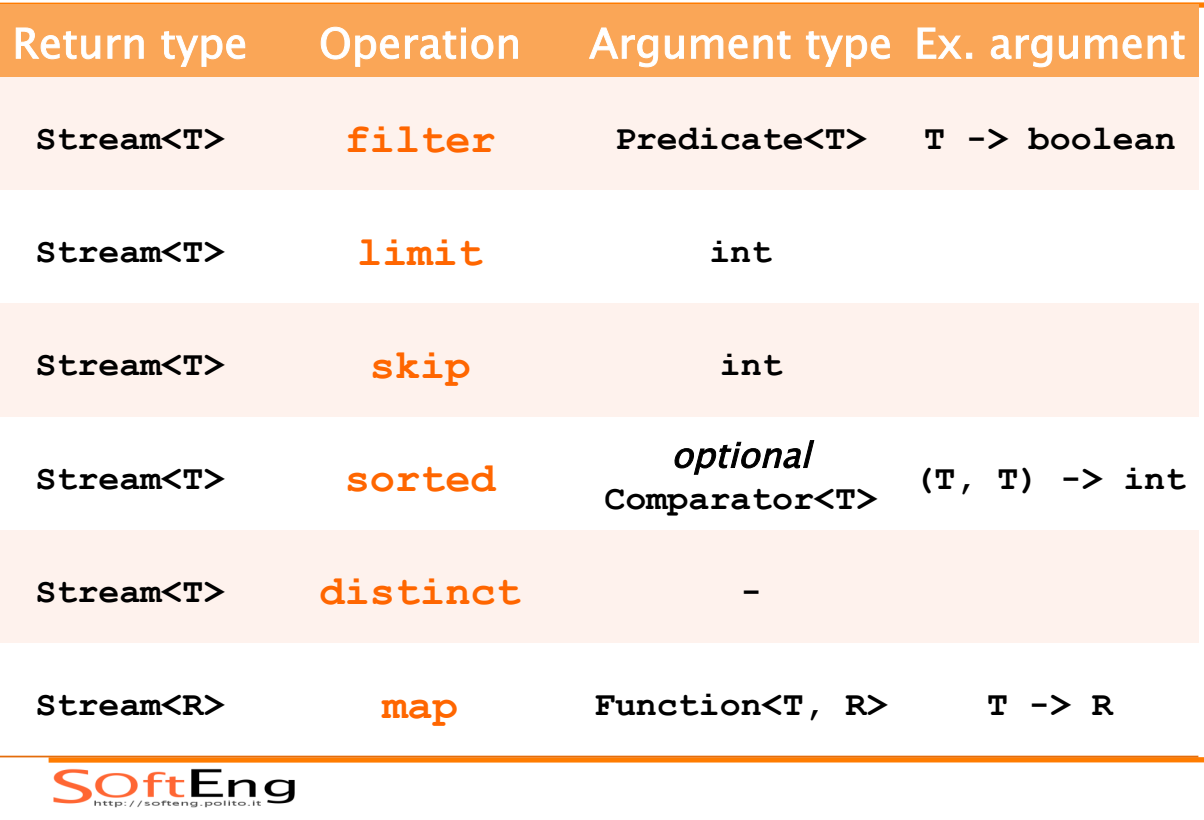

#### Filter

- § **default Stream<T> filter(Predicate<T>)** 
	- Accepts a predicate
		- a boolean method reference

**oopClass.stream().** 

 **filter(Student::isFemale).** 

 **forEach(System.out::println);**

– a lambda

**oopClass.stream().** 

 **filter(s->s.getFirst().equals("John")).** 

 **forEach(System.out::println);** 

SOftEng

## Intermediate filtering

- § **default Stream<T> distinct()**
	- Discards duplicates
- § **default Stream<T> limit(int n)** 
	- $\bullet$  Retains only first n elements
- § **default Stream<T> skip(int n)** 
	- $\bullet$  Discards the first n elements
- § **default Stream<T> sorted()** 
	- $\bullet$  Sorts the elements of the stream
	- $\bullet$  Either in natural order or with comparator

SOftEng

#### Mapping

§ **default Stream<R> map(Function<T,R> mapper)**   $\triangle$  Transforms each element of the stream using the mapper function **oopClass.stream(). map(Student::getFirst). map(String::length). forEach(System.out::println);**  Auto-boxing

 $\mathsf{S} \mathsf{OffEng}$ 

# Mapping primitive variants

- Defined for the main primitive types: **IntStream mapToInt(ToIntFunction<T> mapper) LongStream mapToLong(ToLongFunction<T> m) DoubleStream mapToDouble(ToDoubleFunction<T>m)** 
	- $*$  Improve efficiency

```
oopClass.stream().
```
 **map(Student::getFirst).** 

 **mapToInt(String::length).** 

 **forEach(System.out::println);** 

SOftEng

# Flat mapping

**<R> Stream<R>** 

**flatMap(Function<T, Stream<R>> mapper)** 

- $\bullet$  Extracts a stream from each incoming stream element
- $\bullet$  Concatenate together the resulting stream
- § Typically
	- \* **T** is a **Collection** (or a derived type)
	- w **mapper** can be **Collection::stream**

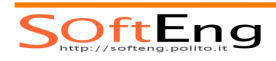

# Flat mapping

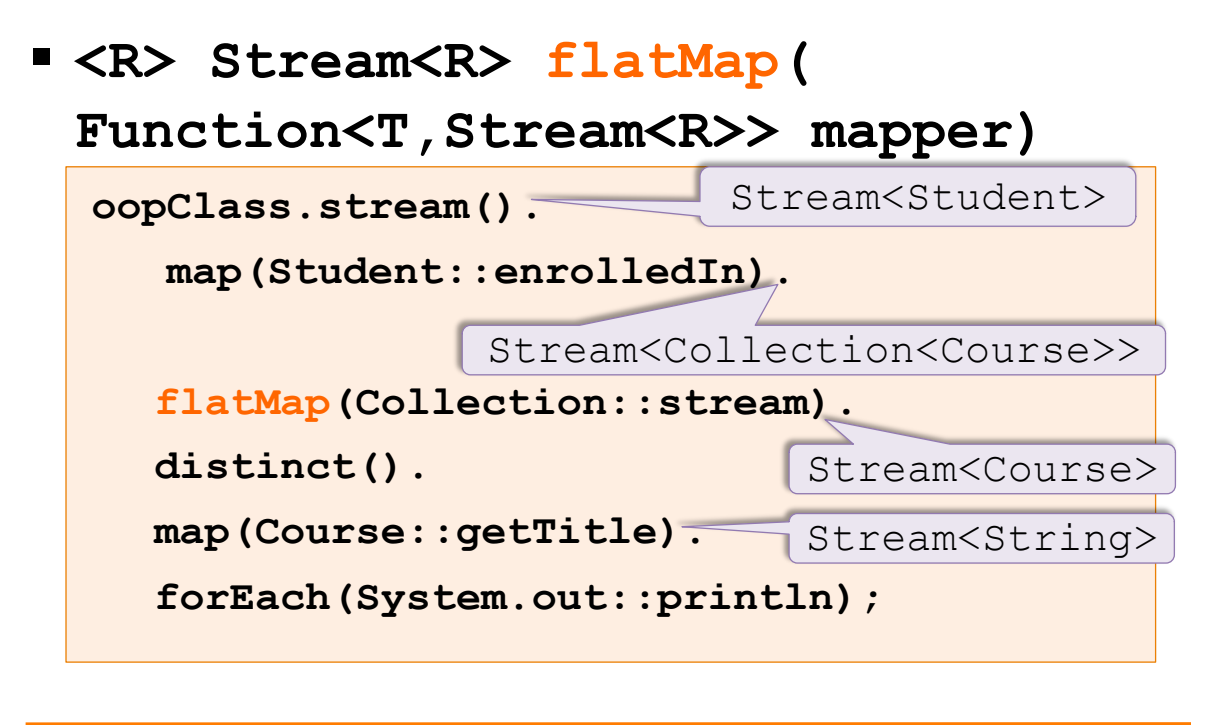

**SOftEng** 

# Terminal – Predicate Matching

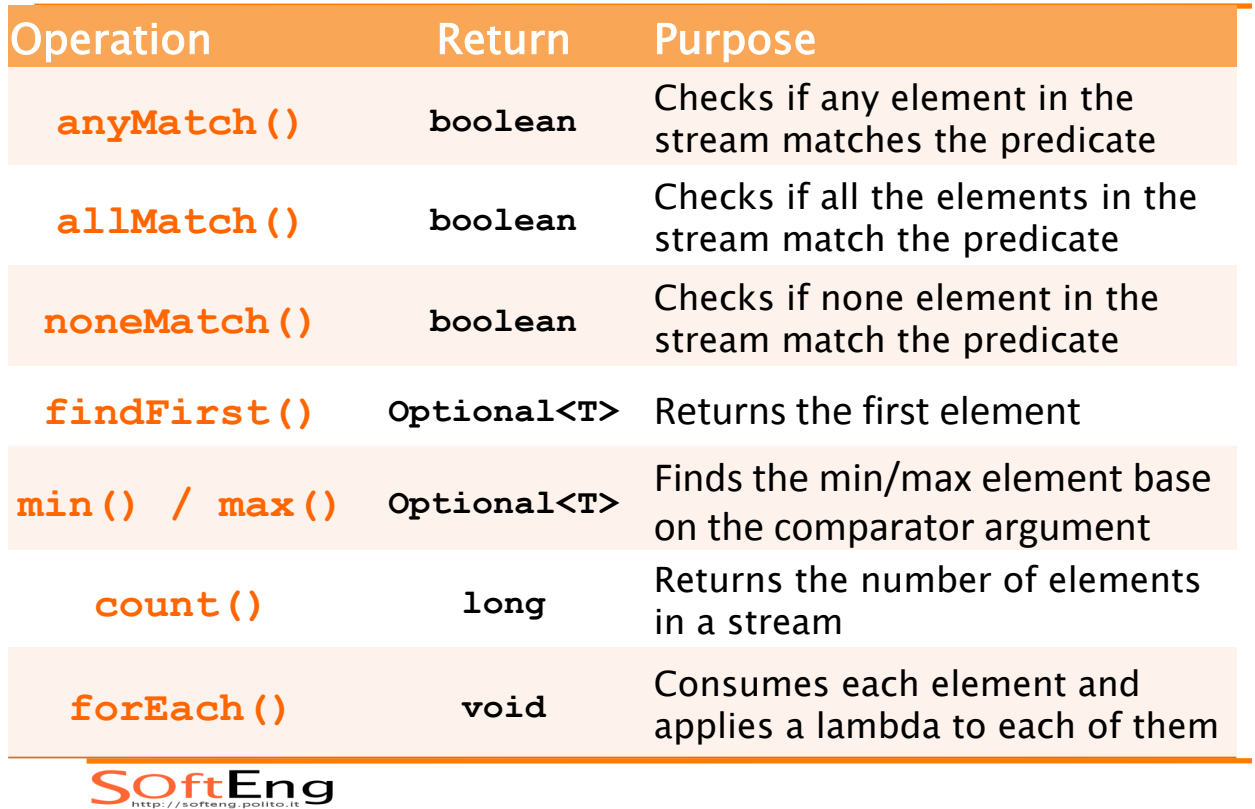

# Optional

- § **Optional** represents a potential value
- § Methods returning **Optional<T>** make explicit that return value may be missing
	- $\bullet$  For methods returning a reference we cannot know whether a null could be returned
	- $\bullet$  Force the client to deal with potentially empty optional

SOftEng

# **Optional**

- Access to embedded value through
	- w **boolean isPresent()**
		- checks if Optional contains a value
	- w **ifPresent(Consumer<T> block)** 
		- executes the given block if a value is present.
	- $\cdot$  T get()
		- returns the value if present; otherwise it throws a **NoSuchElementException**.
	- w **T orElse(T default)** 
		- returns the value if present; otherwise it returns a **default** value.
	- w **T orElse(Supplier<T> s)** 
		- when empty return the value supplied value by **s**

# Optional

- § Provides additional stream-like methods
	- map, filter, etc.
	- Behaves like a stream with 1 or no elements
- § Creation uses static factory methods:
	- w **of(T v)**:
		- throw exception if **v** is **null**
	- w **ofNullable(T v):**  – returns an empty Optional when **v** is **null**
	- w **empty()** 
		- returns an empty Optional

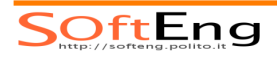

#### Numeric streams

- § More efficient: no boxing and unboxing
- § Provided for numeric types
	- w **DoubleStream**
	- w **IntStream**
	- **+LongStream**
- § Conversion methods from **Stream<T>** 
	- $*$  mapToX()
- § Generator method: **range(start,end)**
- § New terminal operations e.g. **average()**

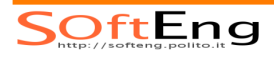

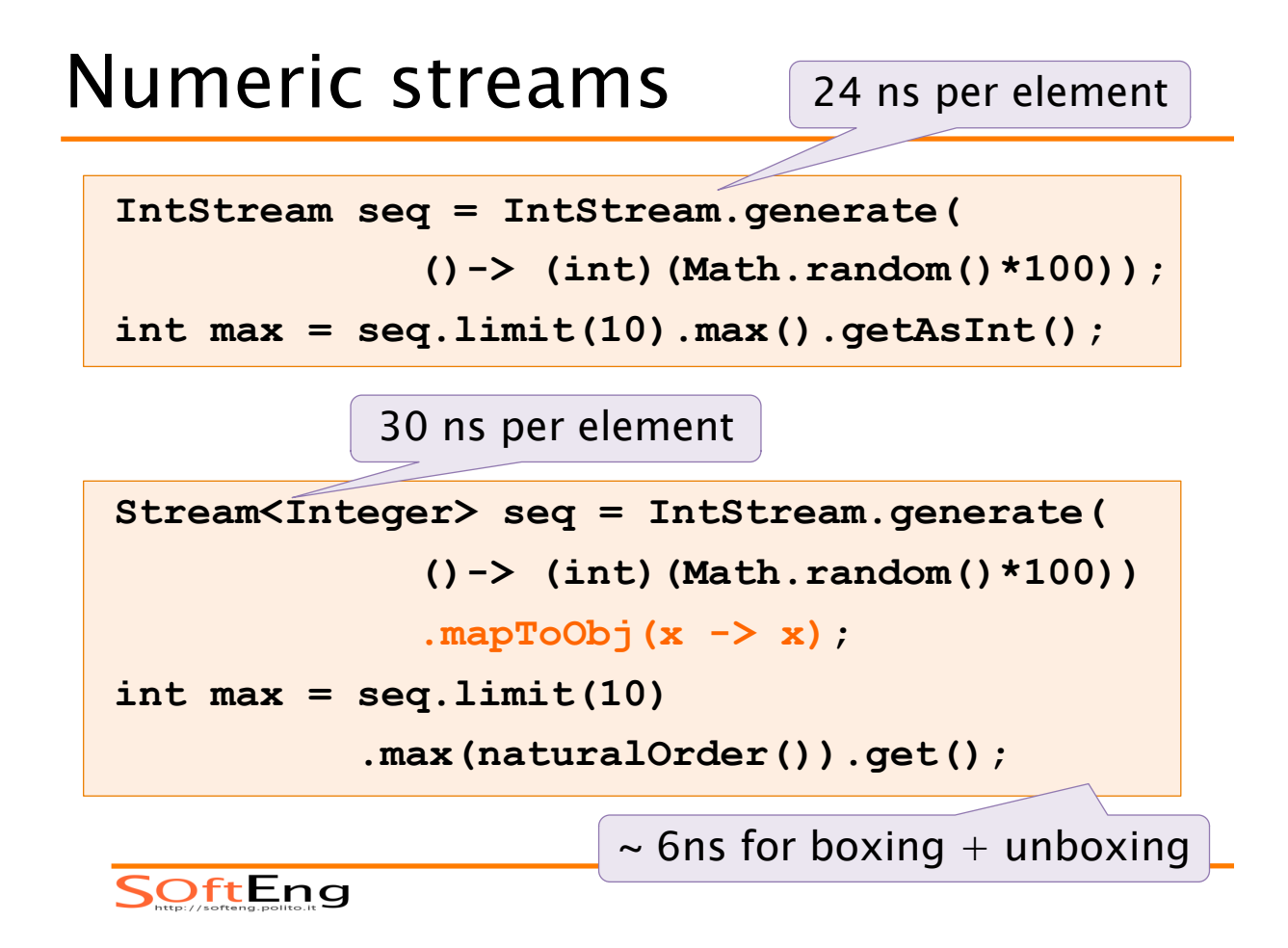

# Kinds of Operations

- Stateless operations
	- No internal storage is required
		- E.g. map, filter
- § Stateful operations
	- Require internal storage, can be
		- Bounded: require a fixed amount of memory
			- E.g. reduce, limit
		- Unbounded: require unlimited memory
			- E.g. sorted, collect

**OftEng** 

# Terminal operations

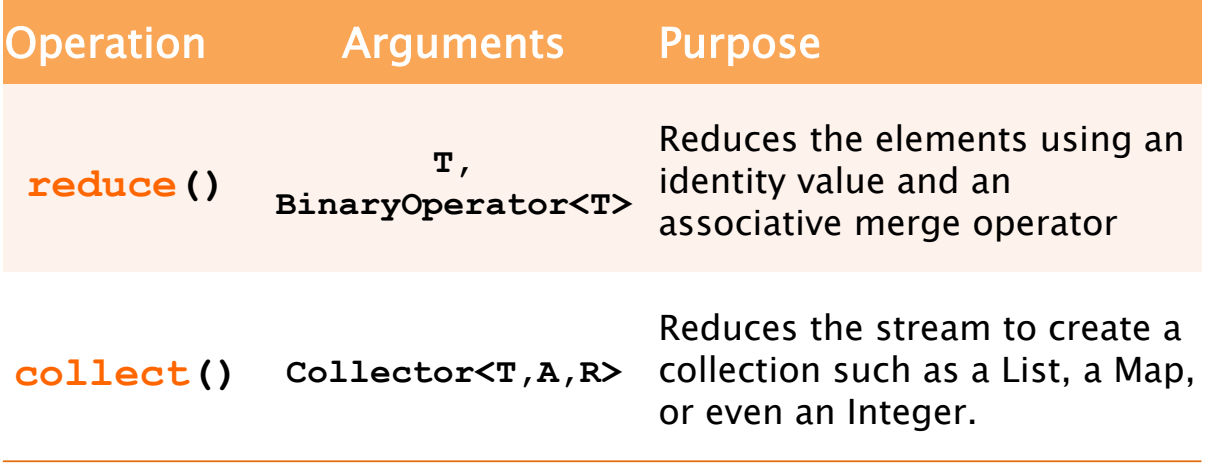

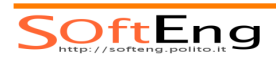

# Reducing

- § **T reduce(T identity, BinaryOperator<T> merge)** 
	- $\bullet$  Reduces the elements of this stream, using the provided identity value and an associative merge function

```
int m=oopClass.stream().
```
 **map(Student::getFirst).** 

 **map(String::length).** 

 **reduce(0,Math::max);** 

OftEng

# Reducing

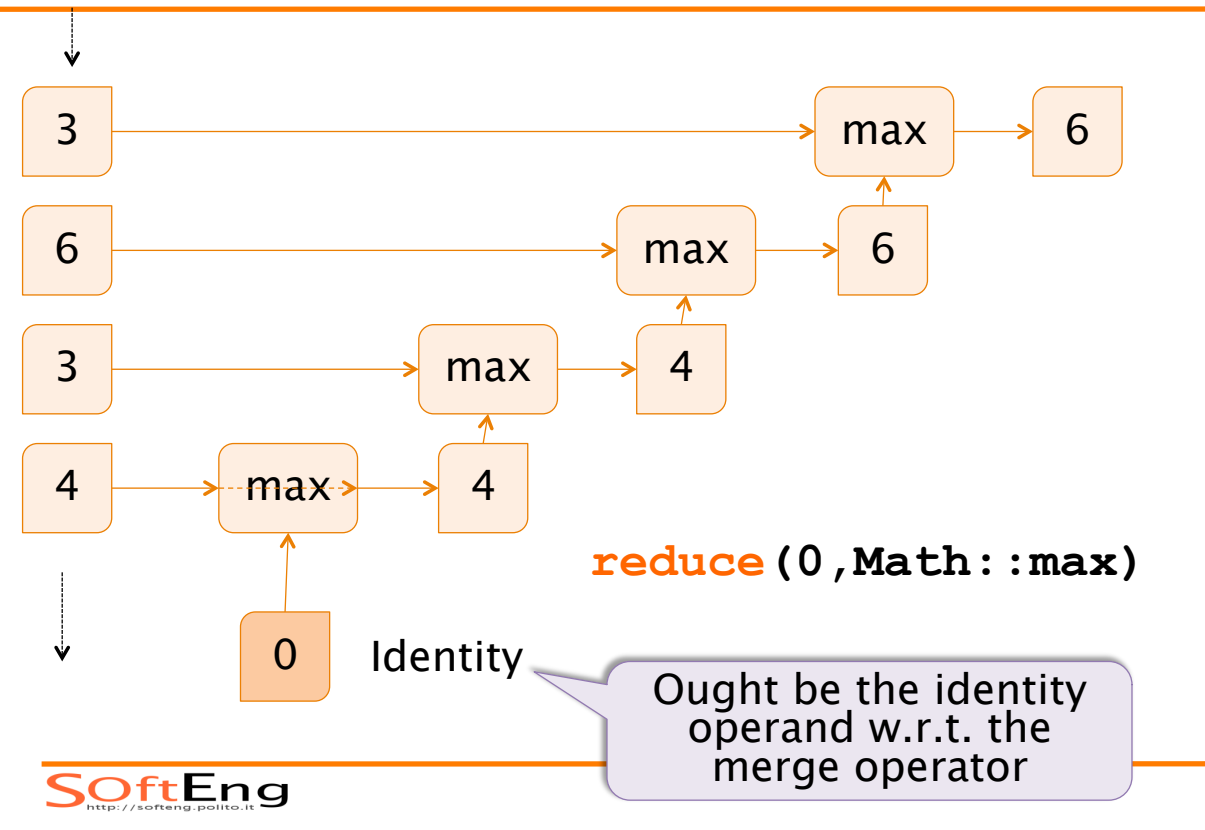

# Parallelized reduce

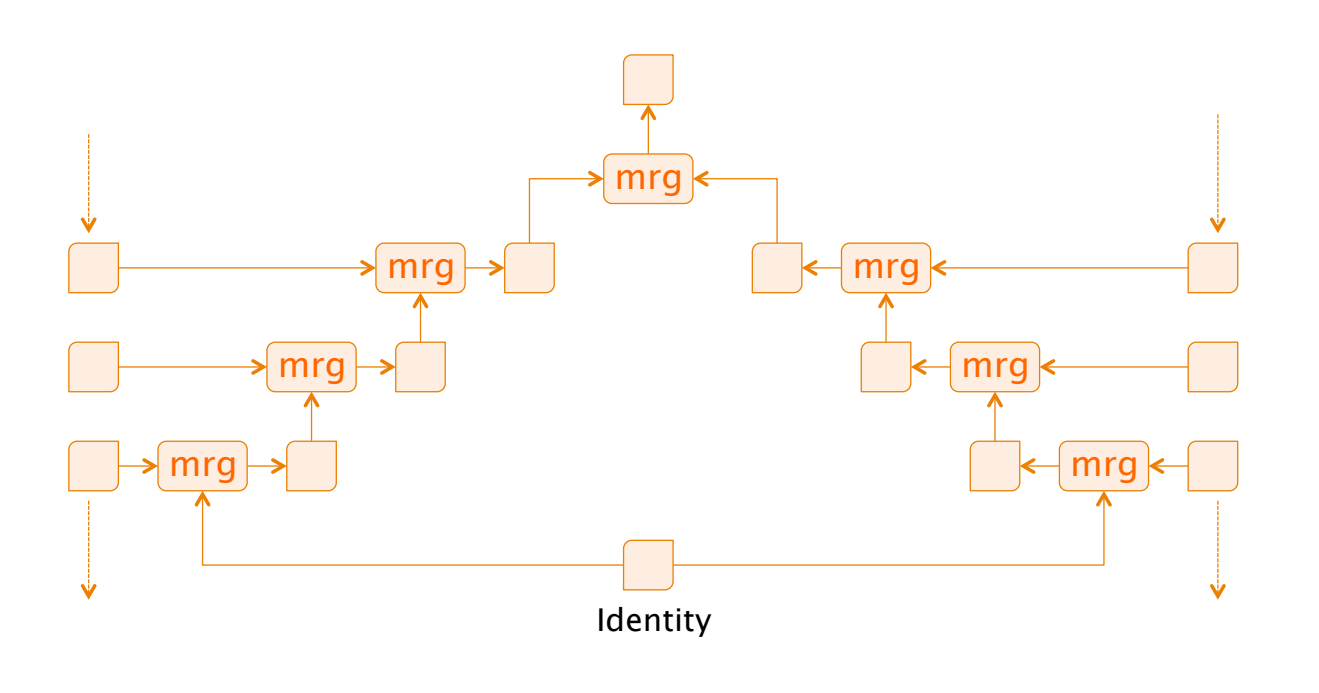

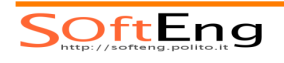

# Collecting

- § **Stream.collect()** takes as argument a recipe for accumulating the elements of a stream into a summary result.
	- It is a stateful operation
- § Typical recipes available to
	- $\triangleleft$  Summarize (reduce)
	- $\triangle$  Accumulate
	- Group or partition

SOftEng

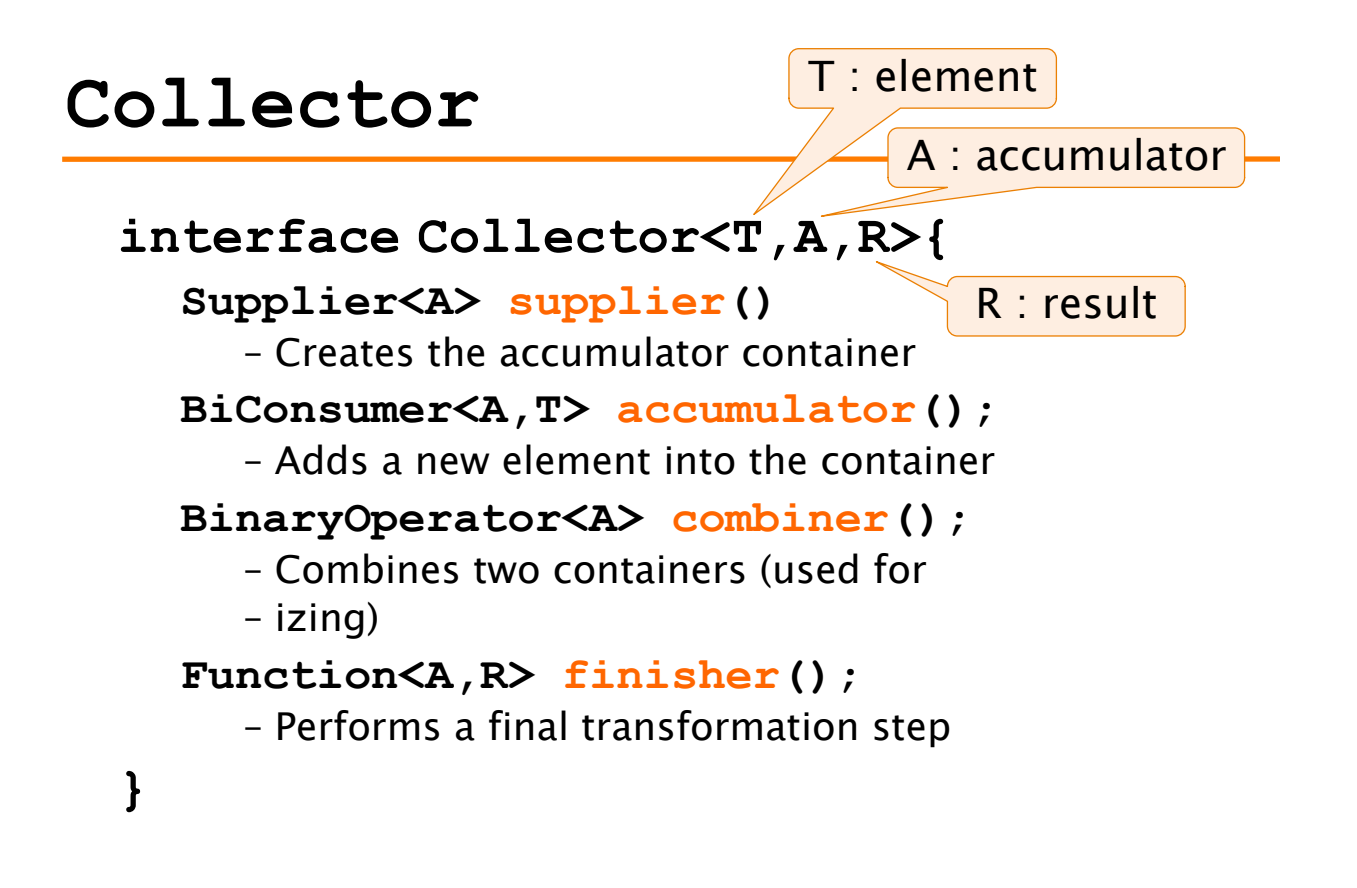

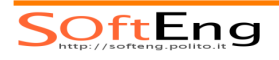

# Collector example

```
class addToList<T> implements 
Collector<T,List<T>,List<T>>{ 
public Supplier<List<T>> supplier(){ 
      return ArrayList<T>::new; } 
public BiConsumer<List<T>,T> accumulator(){ 
  return List<T>::add; } 
public BinaryOperator<List<T>> combiner() { 
   return (a, b) ->(a.addAll(b)); return a;public Function<List<T>,List<T>> finisher() 
   { return Function.identity(); } 
…
}
```

```
SOftEng
```
#### Collector example

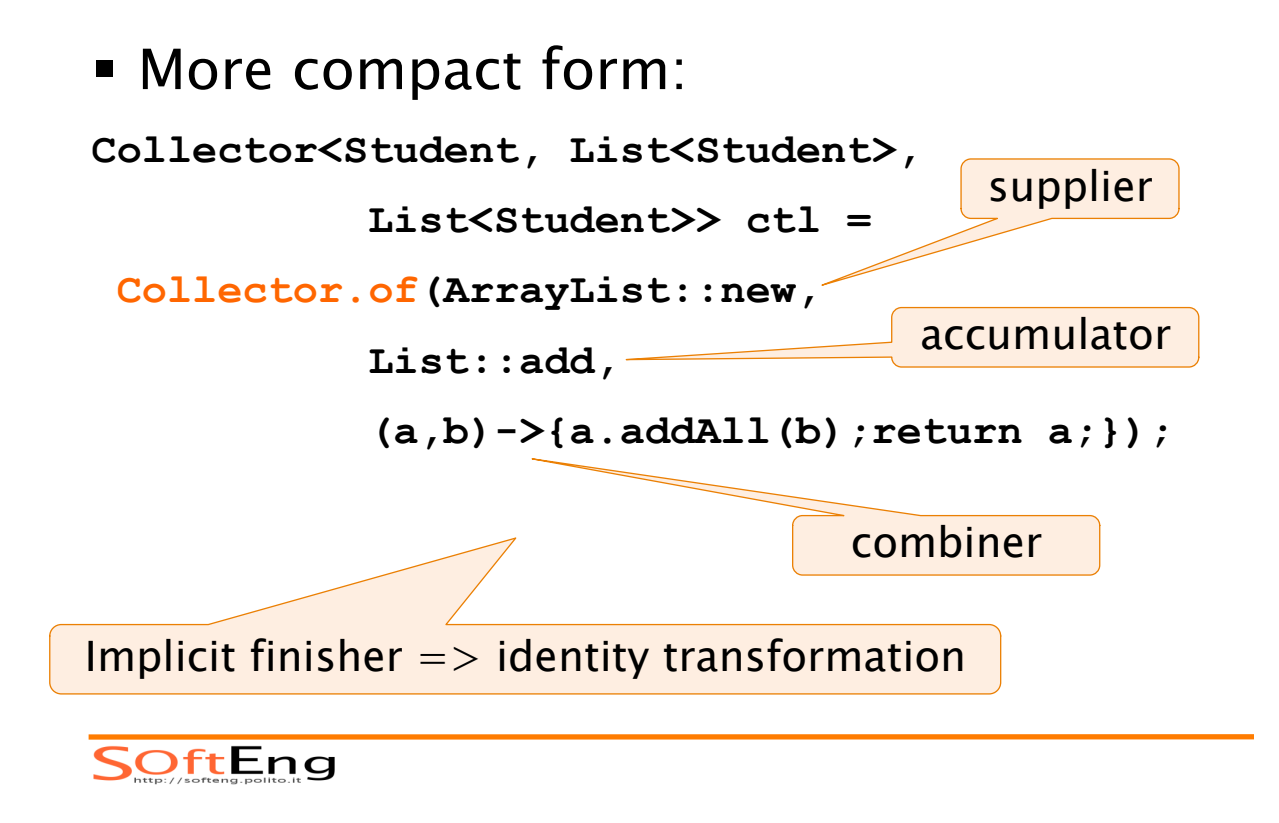

# Collector

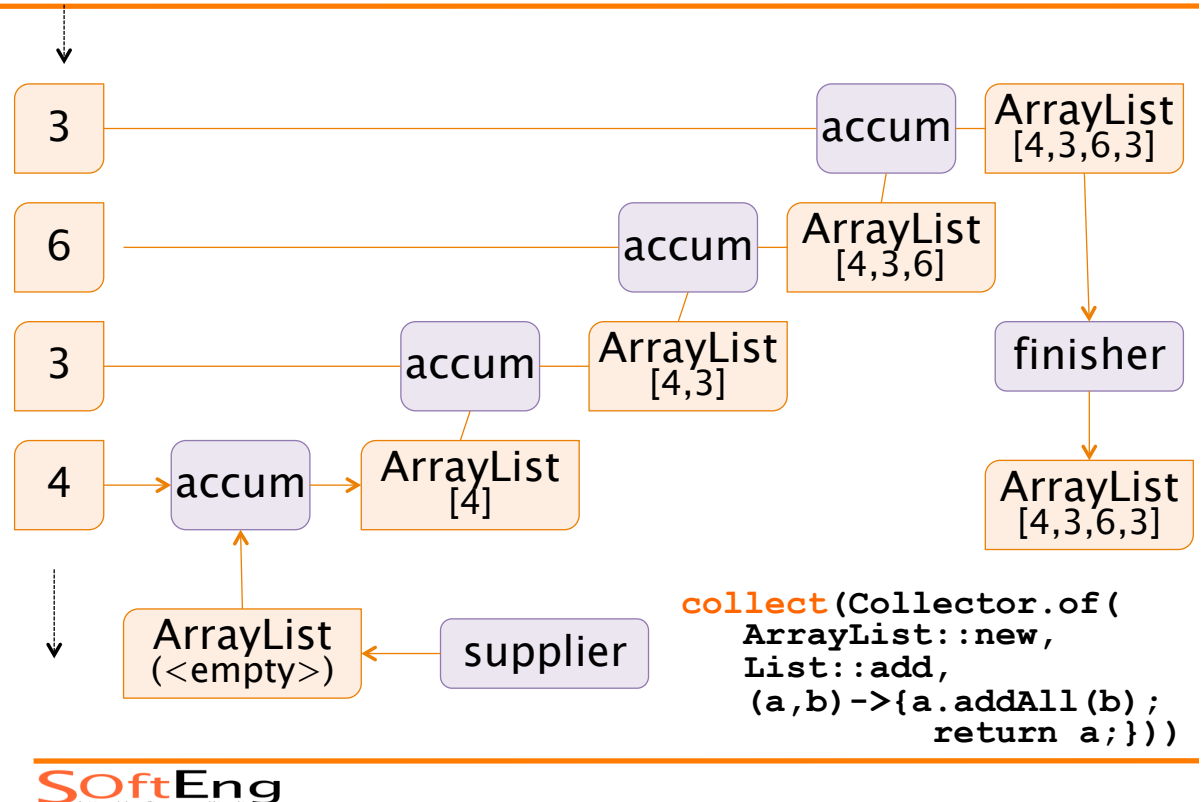

# Characteristics

- § Collectors exhibit characteristics that can be used to optimize execution
- § Returned by method **Set<Characteristics> characteristics()**
- § Set of values:
	- **\* CONCURRENT**
	- w **IDENTITY\_FINISH**
	- $\bullet$  UNORDERED

SOftEng

# Collector example

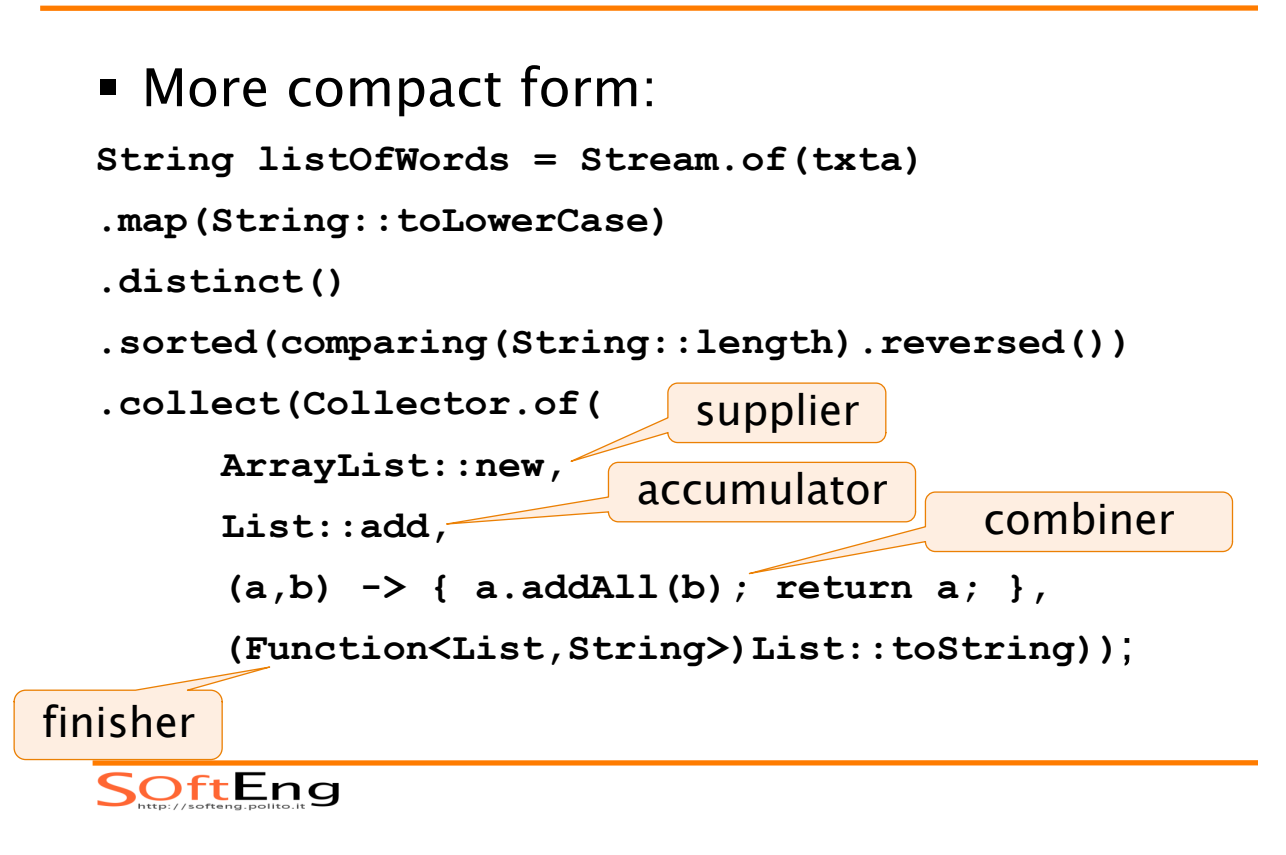

# Collector and accumulator

- **Collector used to compute the average** length of a stream of String
	- \* Uses the **AverageAcc** accumulator object

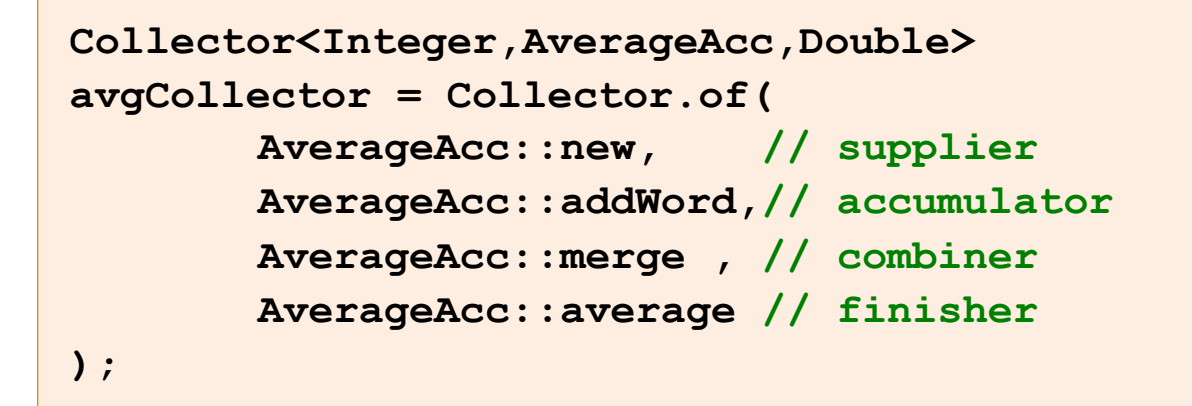

**OftEng** 

## Average Accumulator

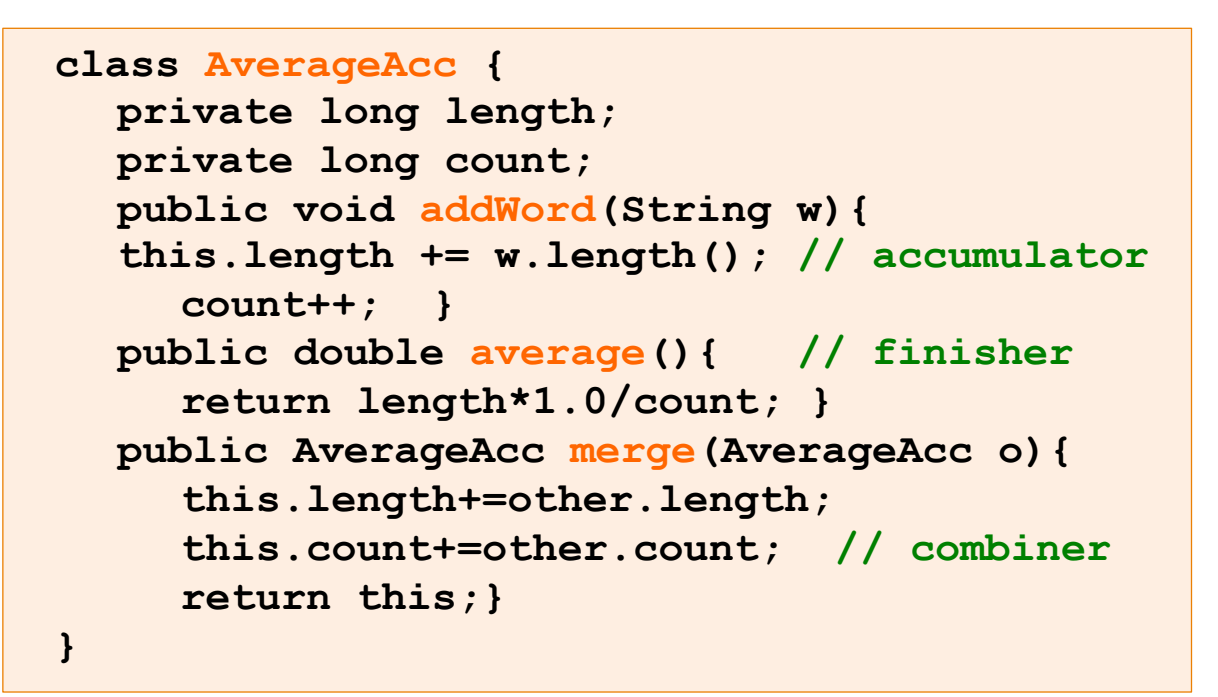

SOftEng

# Collect vs. Reduce

- § Reduce
	- $\bullet$  Is bounded
	- $\bullet$  The merge operation can be used to combine results from parallel computation threads
- § Collect
	- $\bullet$  Is unbounded
	- $\bullet$  Combining results form parallel computation threads can be performed with the combiner
		- What about the order?

# Predefined collectors

- Predefined recipes are returned by static methods of **Collectors** class
	- Typically useful to declare:

**import static java.util.stream.Collectors.\*;** 

**double averageWord = Stream.of(txta)** 

 **.collect(averagingInt(String::length));** 

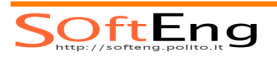

# Summarizing Collectors

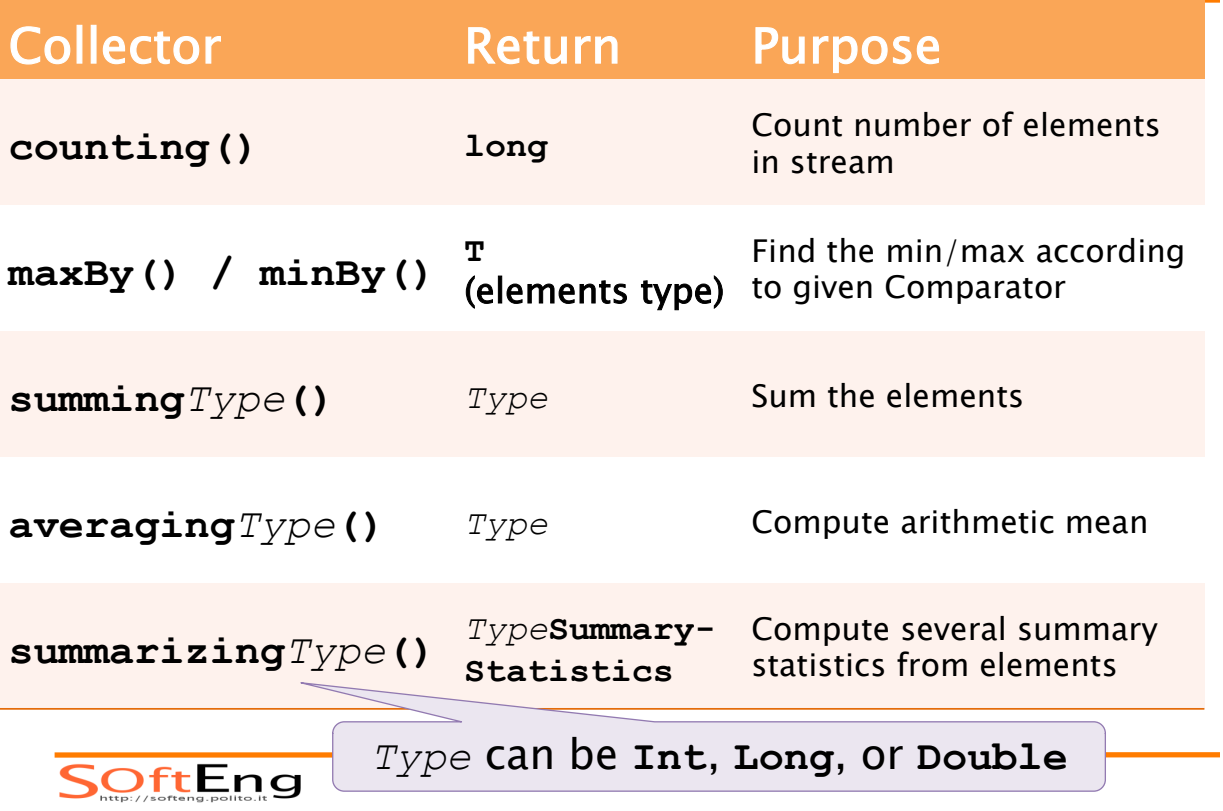

# Accumulating Collectors

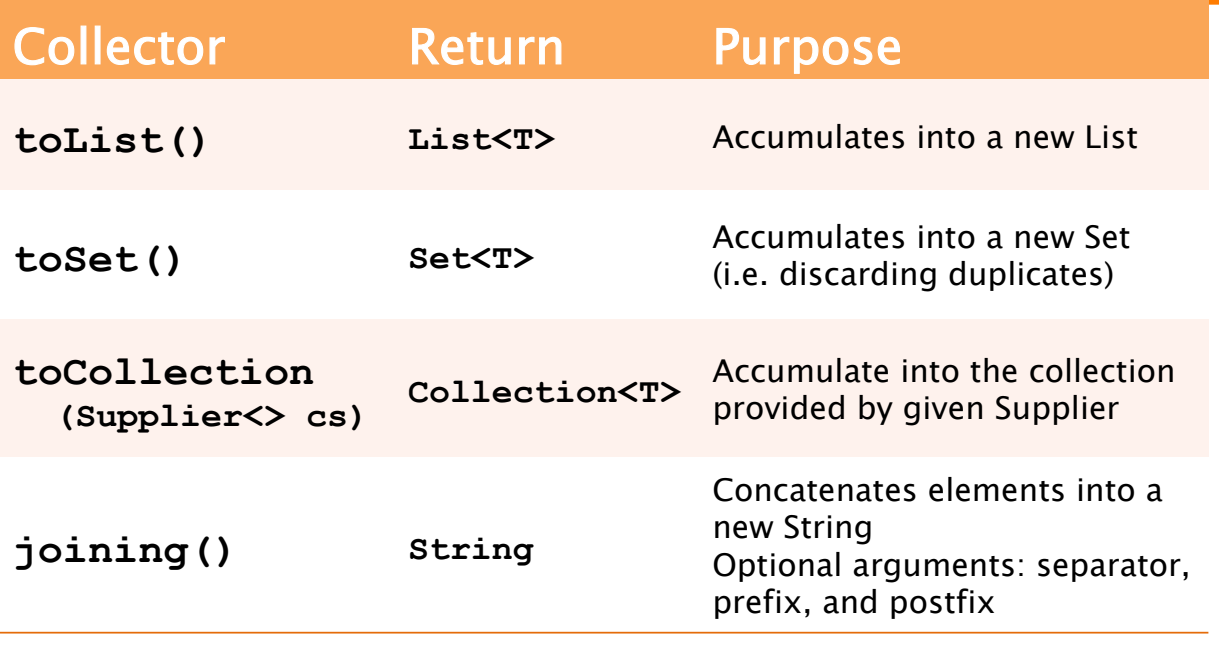

SOftEng

# Group container collectors

 $\bullet$  Returns the three longest words in text:

**List<String> longestWords = Stream.of(txta)** 

```
.filter( w -> w.length()>10)
```
**.distinct()** 

**.sorted(comparing(String::length).reversed())** 

**.limit(3)** 

**.collect(toList());** 

What if two words share the 3rd position?

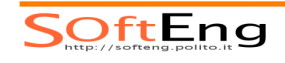

# Grouping Collectors

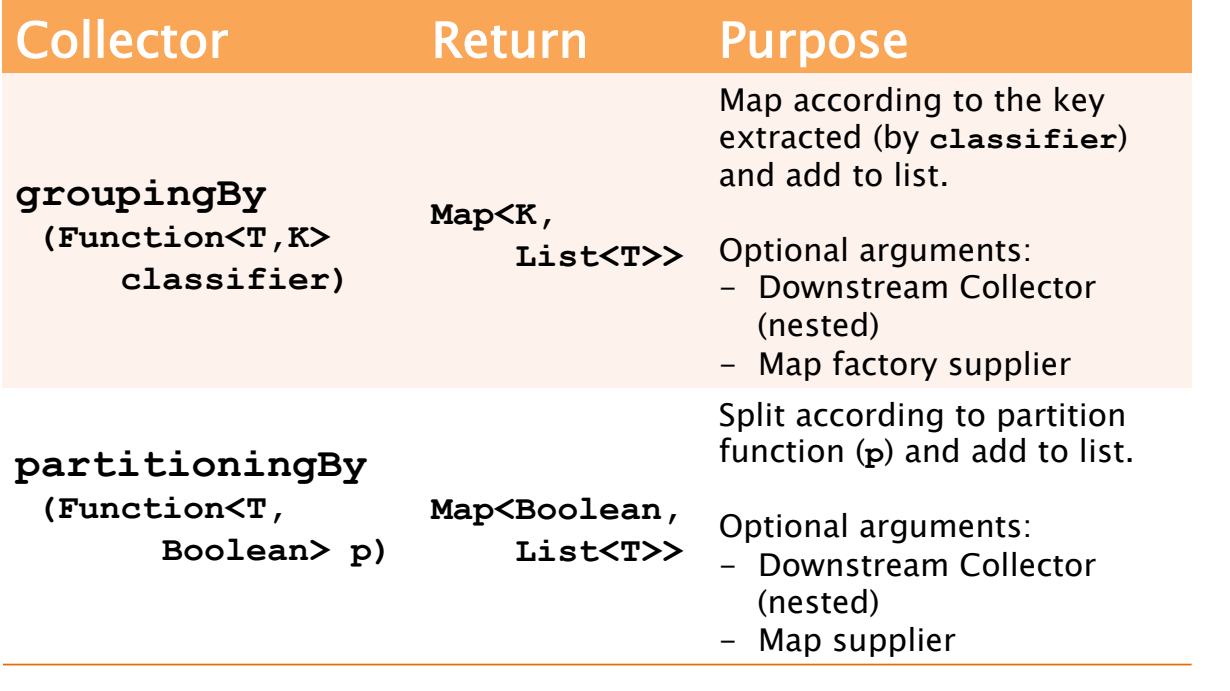

SOftEng

# Example: grouping collectors

§ Grouping by feature

**Map<Integer,List<String>> byLength =** 

**Stream.of(txta).distinct()** 

**.collect(groupingBy(String::length));** 

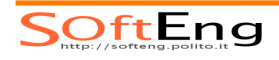

# Example: grouping collectors

■ Sorted grouping by feature

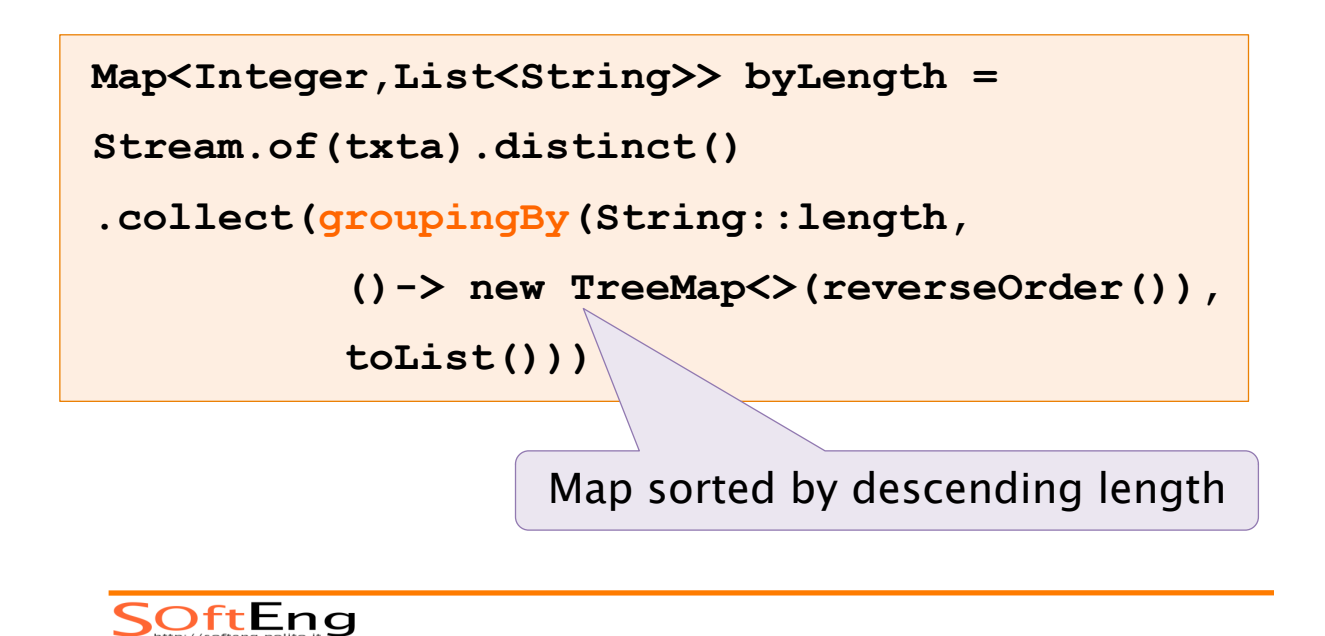

# Grouping Collector

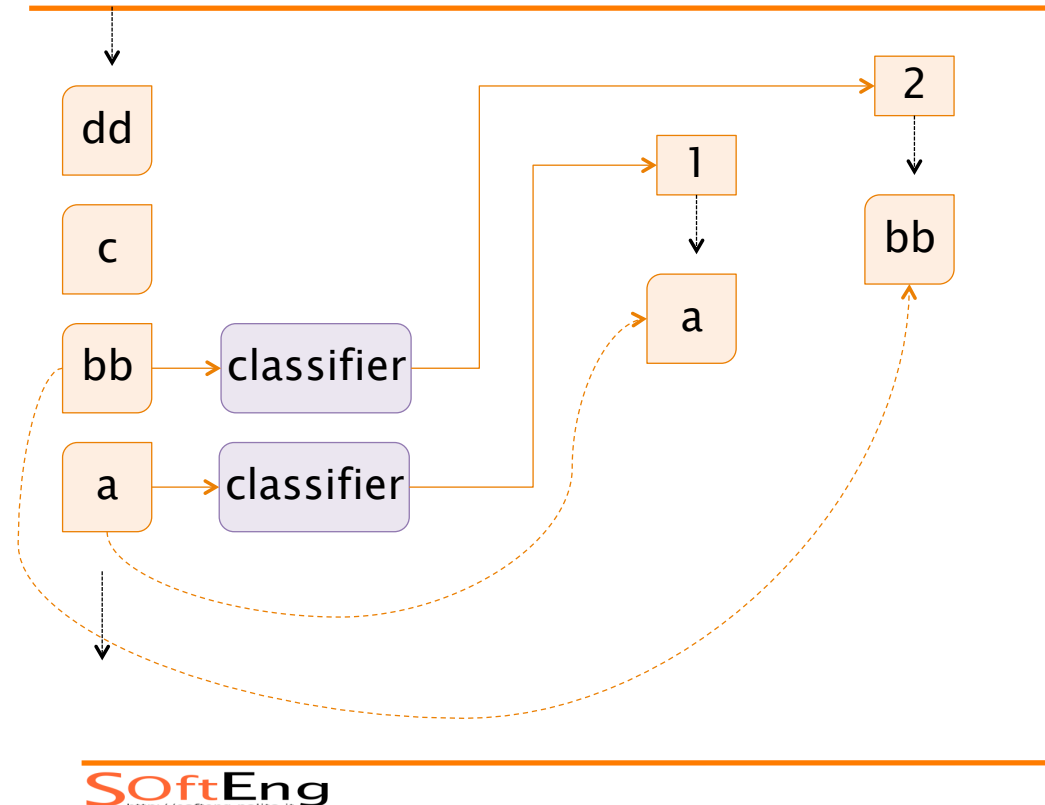

# Grouping Collector

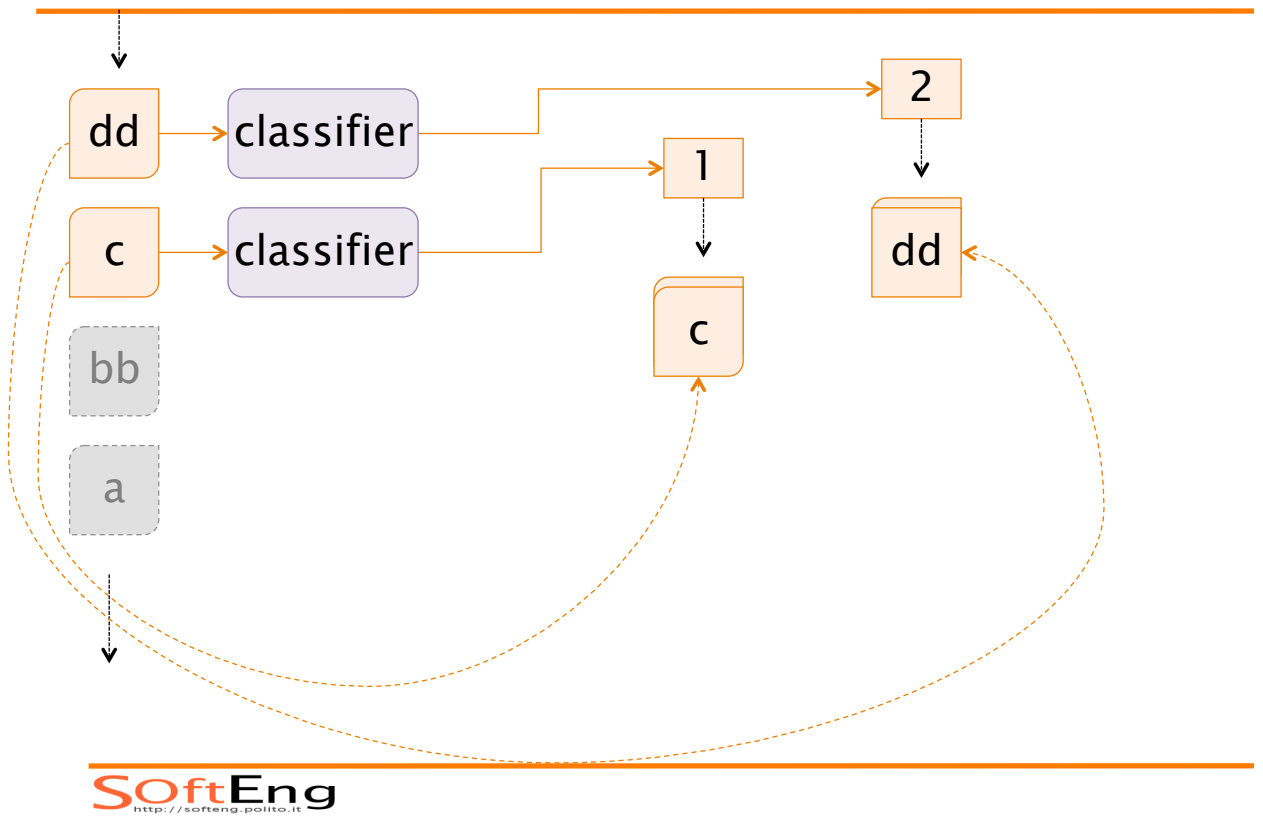

#### Grouping Collector

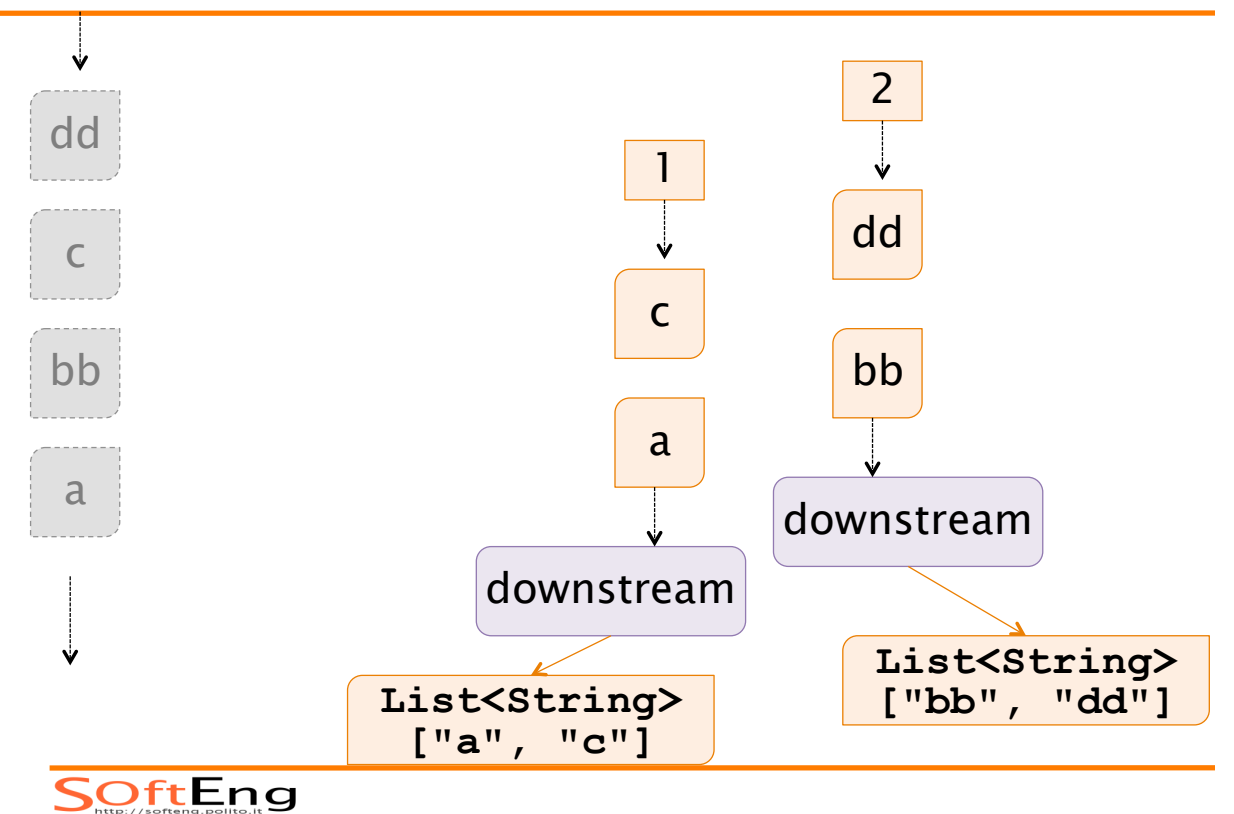

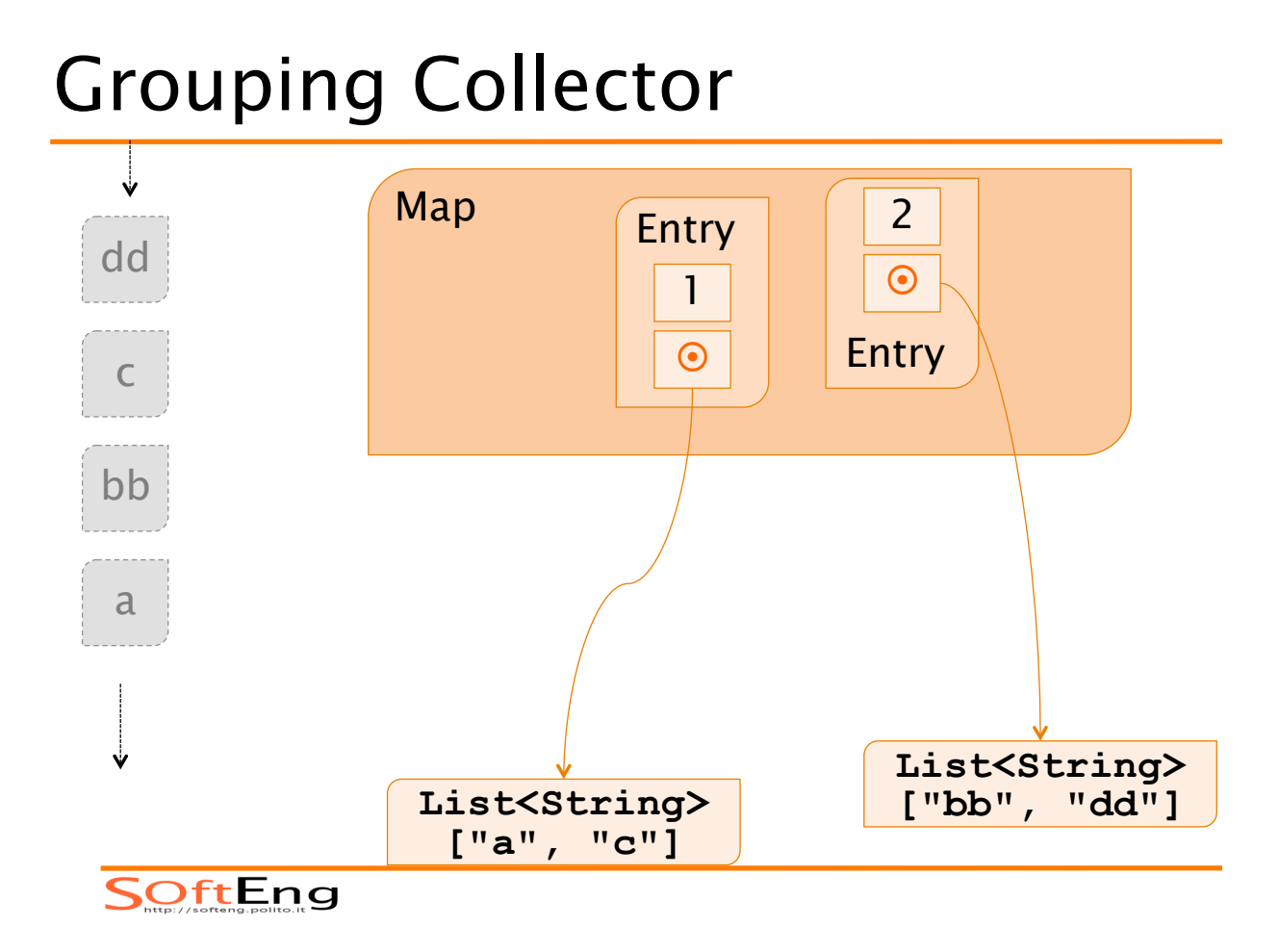

# Example: grouping collectors

```
■ Re-open the map entry set:
List<String> longestWords = 
Stream.of(txta).distinct() 
.collect(groupingBy(String::length, 
           ()->new TreeMap<>(reverseOrder()),
           toList())) 
.entrySet().stream() 
.limit(3) 
.flatMap(e->e.getValue().stream()) 
.collect(toList());
```
**SOftEng** 

# Collector Composition

#### Collector **Purpose**

#### **collectingAndThen**

 **(Collector<T,?,R> cltr, Function<R,RR> mapper)** 

#### **mapping**

 **(Function<T,U> mapper, Collector<U,?,R> cltr)**  Performs a collection (cltr) then transform the result (**mapper**)

Performs a transformation (**mapper**) before applying the collector (**cltr**)

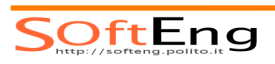

# Example: grouping collectors

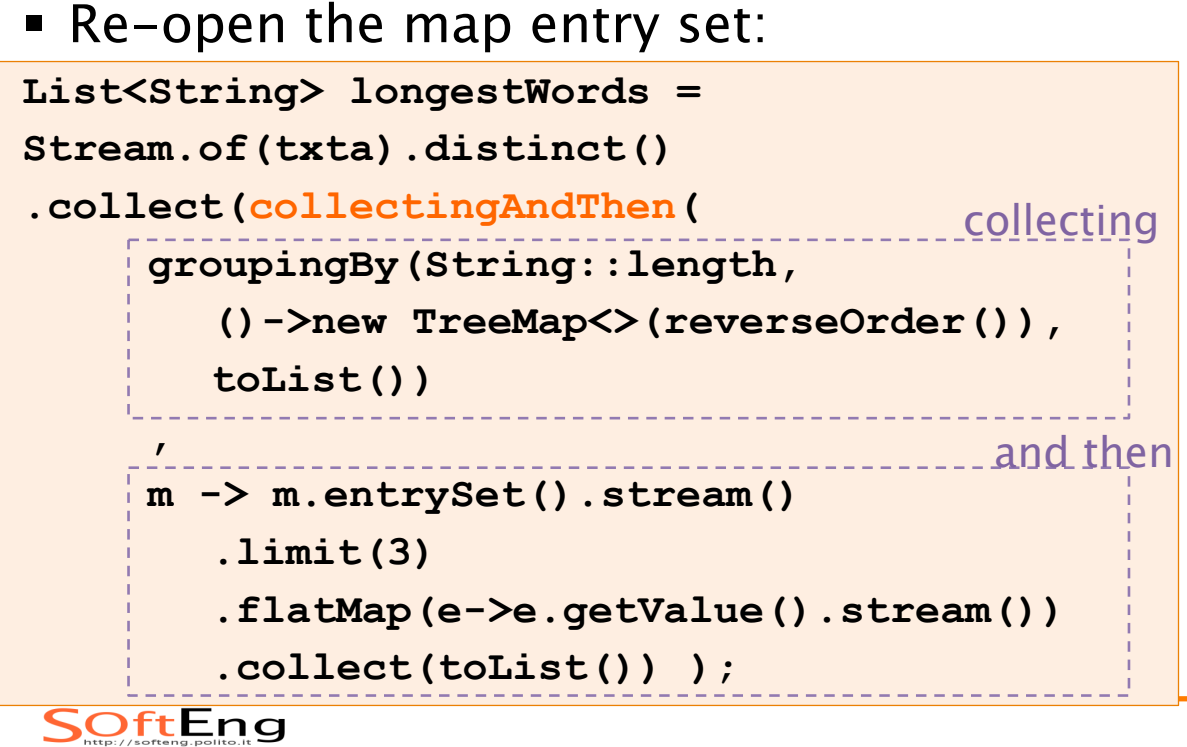

# Summary

- **Streams provide a powerful** mechanism to express computations of sequences of elements
- § The operations are optimized and can be parallelized
- § Operations are expressed using a functional notation
	- $\bullet$  More compact and readable w.r.t. imperative notation

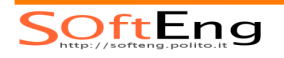